# Adobe Photoshop CC 2015 Version 16 Mem Patch License Key Full [32|64bit]

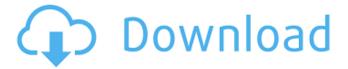

## Adobe Photoshop CC 2015 Version 16 Crack + With License Key (Updated 2022)

If you have the time and patience to learn how to use Photoshop, learning its uses is a worthwhile investment in your ability to manipulate images. However, if you're not willing to spend the time learning the basics, you don't have to — a free Photoshop tutorial can teach you how to use its tools efficiently. This book shows you how to work with the various tools in Photoshop in a way that makes sense to you, and it explains how to make the best use of Photoshop's many built-in functions and features.

### Adobe Photoshop CC 2015 Version 16 Torrent (Activation Code) [32|64bit]

I've tried to make this resource as comprehensive and up-to-date as possible. You might have noticed that I wrote a post about Photoshop, you can find it here. It would be great to know what's important and useful to you as a Photoshop user. Feel free to leave your valuable contributions in the comments area (don't forget to click the little '+' button on the left hand side first). PS: Are you interested in learning Photoshop? Check out my 12-part Udemy course, "Photoshop CS6 Step by Step". Editors Brushes Brushes are the most flexible tool in Photoshop. They can create a new image, add to an image, and they also allow a professional painter to paint with a brush. You can use brushes to create effects, paint details, and mask and blend image. Brushes are all available under the selection of tools, in the Brush panel. There are 6 image types you can use brushes with: Create a brush: To create a new brush, click the Brush button in the toolbar, then click the Brush Tool in the Toolbox. This will open the Brush window. The Brush window gives you access to the Brush panel. This is where you can customize all aspects of the brush: pressure sensitivity, size, hardness, shape, number of paths, and many other settings. Click the Color Picker button to open the Color Picker palette, which allows you to colorize the brush, and to select what type of brush you'd like to use. Adding to an image: To add a brush to an image, press and hold the Alt/Option key on your keyboard, then click on the shape you want to paint with. Clicking it opens the options menu on the right of the brush. You can change the size, shape, and hardness of the brush. Paint with it: To apply a brush to your image, open the brush you'd like to use, press and hold the Alt/Option key on your keyboard, and click on the image. You can now select a layer, or image, in the Layers panel, and make the brush have an effect on that image. You can also change the opacity of a brush, which will change the size of the effect it has on the image. Adjust brushes 388ed7b0c7

### Adobe Photoshop CC 2015 Version 16 Crack+ PC/Windows

Q: PHP multidimensional array What is the easiest way to convert this multidimensional array into a more readable format (to put in a csv)? [["key1" => "value1", "key2" => "value2"], ["key1" => "value3", "key2" => "value4"], ["key1" => "value5", "key2" => "value6"]] I need to come up with something like this... key1 value1, key2 value2 key1 value3, key2 value4 key1 value5, key2 value6 ...from this... [["key1" => ["value1", "value3", "value5"], "key2" => ["value2", "value4", "value6"]], ["key1" => ["value3", "value5", "value7"], "key2" => ["value4", "value6", "value8"]], ["key1" => ["value9", "value11"], "key2" => ["value6", "value10", "value12"]]] I'm using PHP v5. A: It looks like you can do this: \$arrays = array(); foreach (\$array as \$key => \$array){ \$newarray = array(); foreach (\$array as \$value) { \$newarray[\$value[0]][] = \$value[1]; } array\_merge\_recursive( \$arrays[\$key], \$newarray); } You'll just need to sort the keys and indices out and make sure you have the correct data types for the arrays (remove the []) Slow Light in a One-Photon Superposition of Two Cavity Dark States. A simple and general protocol is reported for generating a superposition of cavity dark states in a single atomic cesium clock transition. It is based on the interference of two off-resonant laser fields that induce stimulated Raman transitions from one of the clock states to two different cavity dark states. The scheme features a robust

#### What's New in the?

Q: Use a value from an Array as a Variable in a SQL Query I am using the Microsoft SQL Server 2012 at school, and I need to create a guery that calculates a total of all installments that I'm required to pay for. Currently, each of the installment has a value, which is required to be used to divide the total price for the installment. The difficulty I'm facing is that the installment value can be used in more than one SQL query (i.e. not only the installment itself, but also in a different query, to total the installment. Therefore, each guery requires an individual installment value.) To do this, I created an Array with the value of the installment in every query (i.e. 1st installment: \$1.75; 2nd installment: \$1.25; 3rd installment: \$1.95). Each guery contains a single variable that has the value of the installment. I have tried numerous ways of using this value from the Array, but I either get an error or it doesn't work. I've been trying using the SELECT operator, but I'm just getting nowhere. Here's an example: SELECT Name, Total, (SELECT [installment]. Value) FROM Table Name I hope this guestion is clear, and if you need any clarification, let me know. A: SELECT Name, Total, [installment] FROM Table Name 1. Field of the Invention The present invention relates to the field of display panels, and in particular to a pixel and array architecture for a display panel that includes a system and method for enhancing display performance. 2. The Prior Art Examples of prior art display panel array architectures include the architecture used in the MMWD (Multi-Million Word Display) display disclosed in U.S. patent application Ser. No. 08/443,298, filed May 9, 1995. Examples of other architectures include those used in the ACPD (Advanced Color Pixel Display) disclosed in U.S. patent application Ser. No. 08/412,378, filed Mar. 26, 1995. These known display panel architectures have numerous drawbacks, including a relatively large amount of display panel, a relatively large number of pins necessary to communicate image data across the display panel and/or to control the display panel, and a relatively large amount of power. Thus, there is a need in the art for a display panel architecture that provides

### System Requirements For Adobe Photoshop CC 2015 Version 16:

Supported languages: English, French, Spanish, Italian, German, Polish, Czech, Dutch, Danish, Finnish, Portuguese, Russian, Turkish Minimum requirements: OS: Windows Vista, Windows 7 CPU: Intel Core i3 Memory: 4 GB RAM VGA: 1024 x 768 display All other system specifications are at your own risk. Description: It is a first-person shooter that focuses on shooting, shooting, and shooting. The length of the game is

https://myirishconnections.com/2022/07/05/

https://www.aussnowacademy.com/photoshop-cc-2014-crack-file-only/

http://www.transfocoaching.com.na/sites/default/files/webform/cv/venmelo877.pdf

https://noghatosinilen.wixsite.com/blocseclito/post/photoshop-cs6-free-x64

http://grupvenfoo.yolasite.com/resources/Adobe-Photoshop-2021-Version-2251-Crack-Keygen--Free-Latest.pdf

https://www.2tmstudios.com/photoshop-2021-version-22-0-0-free-license-key-download-pc-windows-april-2022/

 $\underline{https://socialagora.xyz/upload/files/2022/07/u4evfaa7XRhOoxbfAuds\_05\_61593fd8bd1d252b3a84c5b\_d605bed5c\_file.pdf}$ 

https://www.townofguilderland.org/sites/g/files/vyhlif7546/f/uploads/tawasentha\_trail\_map.pdf

https://cdn.lyv.style/wp-content/uploads/2022/07/05064847/Photoshop\_CC\_3264bit.pdf

https://www.ci.wilsonville.or.us/system/files/webform/adobe-photoshop-cc.pdf

http://iconnmedia.com/wp-content/uploads/2022/07/martwad.pdf

https://worldtradeoptions.com/wp-content/uploads/2022/07/Adobe\_Photoshop\_2021\_version\_22.pdf https://usalocalads.com/advert/photoshop-2020-full-product-key-mac-win/

https://keystoneinvestor.com/photoshop-2021-version-22-4-2-product-key-and-xforce-keygen-free-latest/

 $\underline{https://shalamonduke.com/wp\text{-}content/uploads/2022/07/Adobe\_Photoshop\_CC\_2015\_version\_18.pdf}$ 

https://www.knightwood.com/system/files/webform/cvs/Photoshop-2021-Version-2201.pdf

https://www.cameraitacina.com/en/system/files/webform/feedback/photoshop-2021\_22.pdf

 $https://socialtak.net/upload/files/2022/07/ZiKWWBA2Eh7r7sFTbdWi\_05\_74a417f22e256ddd87f1088a\\16863e52\_file.pdf$ 

 $\frac{https://baptizein.com/upload/files/2022/07/4H9S7SbKok5feggJR4Eg\_05\_74a417f22e256ddd87f1088a}{16863e52\_file.pdf}$ 

https://thecryptowars.com/adobe-photoshop-cs5-crack-keygen-with-serial-number-free-mac-win-2022-latest/

https://www.valleylibrary.ca/system/files/webform/Photoshop-2021-version-22.pdf

https://ipayif.com/upload/files/2022/07/QAivhXXUshiSTxtWb3HN\_05\_61593fd8bd1d252b3a84c5bd605bed5c\_file.pdf

http://www.awraq.com/sites/default/files/webform/aylrach606.pdf

https://mondetectiveimmobilier.com/2022/07/05/photoshop-2022-version-23-4-1-nulled-updated/ http://www.dblxxposure.com/wp-content/uploads/2022/07/Photoshop\_CC\_2015\_Version\_18\_Activation\_Nativation\_Download\_2022Latest.pdf

http://pepsistars.com/adobe-photoshop-2022-version-23-crack-file-only-full-product-key/

http://fuetadee.yolasite.com/resources/Photoshop-CS4-Free-For-PC.pdf

https://www.thepostermafia.com/2022/07/05/adobe-photoshop-2021-version-22-2-crack-mega/

https://nhadatvip.org/adobe-photoshop-cc-2015-hack/

https://emealjobs.nttdata.com/pt-pt/system/files/webform/adobe-photoshop-2022-version-231\_3.pdf